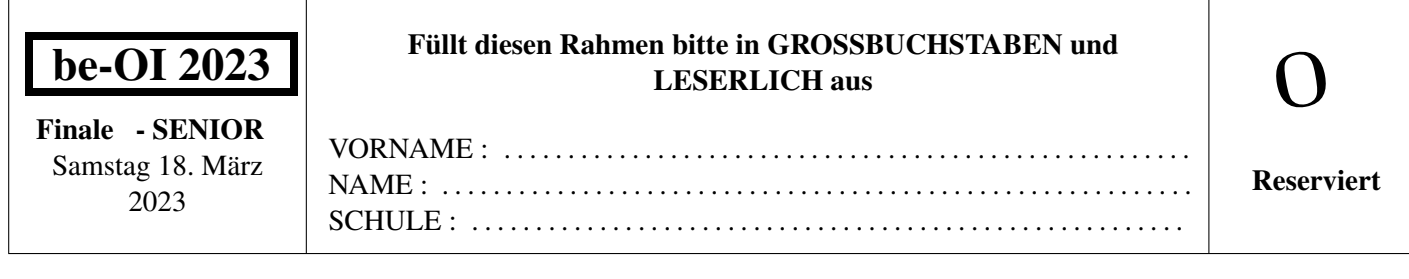

# Belgische Informatik-Olympiade 2023 (Dauer: maximal 2 Stunden)

#### Allgemeine Hinweise (bitte sorgfältig lesen bevor du die Fragen beantwortest)

- 1. Überprüfe, ob du die richtigen Fragen erhalten hast. (s. Kopfzeile oben):
	- Für Schüler bis zum zweiten Jahr der Sekundarschule: Kategorie Kadett.
	- Für Schüler im dritten oder vierten Jahr der Sekundarschule: Kategorie Junior.
	- Für Schüler der Sekundarstufe 5 und höher: Kategorie Senior.
- 2. Gib deinen Namen, Vornamen und deine Schule nur auf dieser Seite an.
- 3. Die Antworten sind auf den dafür vorgesehenen Antwortbogen einzutragen. Schreibe gut lesbar mit einem blauen oder schwarzen Stift oder Kugelschreiber.
- 4. Verwende einen Bleistift und einen Radiergummi, wenn du am Entwurf in den Frageblättern arbeitest.
- 5. Du darfst nur Schreibmaterial dabei haben; Taschenrechner, Mobiltelefone, . . . sind verboten.
- 6. Du kannst jederzeit weitere Kladdeblätter bei einer Aufsichtsperson fragen.
- 7. Wenn du fertig bist, gibst du die erste Seite (mit deinem Namen) und die letzten Seiten (mit den Antworten) ab, du kannst die anderen Seiten behalten.
- 8. Alle Codeauszüge aus der Anweisung sind in Pseudo-Code. Auf den folgenden Seiten findest du eine Beschreibung des Pseudo-Code, den wir verwenden.
- 9. Wenn du mit einem Code antworten musst, dann benutze den Pseudo-Code oder eine aktuelle Programmiersprache (Java, C, C++, Pascal, Python,....). Syntaxfehler werden bei der Auswertung nicht berücksichtigt.

Viel Erfolg!

Die belgische Olympiade der Informatik ist möglich dank der Unterstützung unserer Mitglieder:

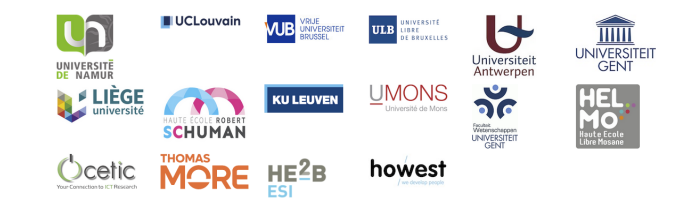

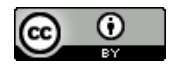

©2023 Belgische Informatik-Olympiade (beOI) ASBL

Dieses Werk wird unter den Bedingungen der Creative Commons Attribution 2.0 Belgium License zur Verfügung gestellt.

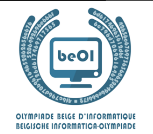

## Pseudocode Checkliste

Die Daten werden in Variablen gespeichert. Wir ändern den Wert einer Variablen mit ←. In einer Variablen können wir ganze Zahlen, reelle Zahlen oder Arrays (Tabellen) speichern (siehe weiter unten), sowie boolesche (logische) Werte: wahr/richtig (**true**) oder falsch/fehlerhaft (**false**). Es ist möglich, arithmetische Operationen auf Variablen durchzuführen. Zusätzlich zu den vier traditionellen Operatoren (+, −, × und /), kann man auch den Operator % verwenden. Wenn a und b ganze Zahlen sind, dann stellt a/b den Quotienten und a%b den Rest der ganzen Division dar. Zum Beispiel, wenn  $a = 14$  und  $b = 3$ , dann  $a/b = 4$  und  $a\%b = 2$ . Hier ist ein erstes Beispiel für einen Code, in dem die Variable alter den Wert 17 erhält.

```
qeburtsjahr \leftarrow 2006alter ← 2023 − geburtsjahr
```
Um Code nur auszuführen, wenn eine bestimmte Bedingung erfüllt ist, verwendet man den Befehl **if** und möglicherweise den Befehl **else**, um einen anderen Code auszuführen, wenn die Bedingung falsch ist. Das nächste Beispiel prüft, ob eine Person volljährig ist und speichert den Eintrittspreis für diese Person in der Variable preis. Beobachte die Kommentare im Code.

```
if (alter \ge 18){
         \textit{preis} \leftarrow 8 \text{ // } \textit{Das} \textit{ist} \textit{ein} \textit{Kommentar}.}
else
{
         preis \leftarrow 6 \quad // \quad \text{billiger!}}
```
Manchmal, wenn eine Bedingung falsch ist, muss eine andere überprüft werden. Dazu können wir **else if** verwenden, was so ist, als würde man ein anderes **if** innerhalb des **else** des ersten **if** ausführen. Im folgenden Beispiel gibt es 3 Alterskategorien, die 3 unterschiedlichen Preisen für das Kinoticket entsprechen.

```
if (alter \geq 18){
      preis \leftarrow 8 // Preis fuer eine erwachsene Person.
}
else if (alter \geq 6){
      preis \leftarrow 6 // Preis fuer ein Kind ab 6 Jahren.
}
else
{
      \textit{preis} \leftarrow 0 \quad \textit{// Kostenlos} \textit{fuer} \textit{ein Kind unter 6 Jahren.}}
```
Um mehrere Elemente mit einer einzigen Variablen zu manipulieren, verwenden wir ein Array. Die einzelnen Elemente eines Arrays werden durch einen Index gekennzeichnet (in eckigen Klammern nach dem Namen des Arrays). Das erste Element eines Arrays tab[ ] hat den Index 0 und wird mit tab[0] bezeichnet. Der zweite hat den Index 1 und der letzte hat den Index n − 1, wenn das Array n Elemente enthält. Wenn beispielsweise das Array tab[ ] die 3 Zahlen 5, 9 und 12 (in dieser Reihenfolge) enthält, dann  $tab[0]=5$ ,  $tab[1]=9$ ,  $tab[2]=12$ . Das Array hat die Länge 3, aber der höchste Index ist 2.

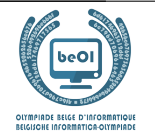

Um Code zu wiederholen, z.B. um durch die Elemente eines Arrays zu laufen, kann man eine **for**-Schleife verwenden. Die Schreibweise **for** (*i* ← a **to** b **step** k) stellt eine Schleife dar, die so lange wiederholt wird, wie  $i \leq b$ , in der i mit dem Wert a beginnt und wird am Ende jedes Schrittes um den Wert k erhöht. Das folgende Beispiel berechnet die Summe der Elemente in dem Array tab[ ]. Angenommen, das Array ist n lang. Die Summe befindet sich am Ende der Ausführung des Algorithmus in der Variable sum.

```
summe \leftarrow 0for (i \leftarrow 0 to n-1 step 1)
{
      summe \leftarrow summe + tab[i]}
```
Sie können eine Schleife auch mit dem Befehl **while** schreiben, der den Code wiederholt, solange seine Bedingung wahr ist. Im folgenden Beispiel wird eine positive ganze Zahl  $n$  durch 2 geteilt, dann durch 3, dann durch  $4 \ldots$ , bis sie nur noch aus einer Ziffer besteht (d.h. bis  $n < 10$ ).

```
d \leftarrow 2while (n \geq 10){
        n \leftarrow n/dd \leftarrow d + 1}
```
Häufig befinden sich die Algorithmen in einer Struktur und werden durch Erklärungen ergänzt. Nach Eingabe wird jedes Argument (Variabel) definiert, die als Eingaben für den Algorithmus angegeben werden. Nach Ausgabe wird der Zustand bestimmter Variablen am Ende der Algorithmusausführung und möglicherweise der zurückgegebenen Werte definiert. Ein Wert kann mit dem Befehl **return** zurückgegeben werden. Wenn dieser Befehl ausgeführt wird, stoppt der Algorithmus und der angegebene Wert wird zurückgegeben.

Hier ist ein Beispiel für die Berechnung der Summe der Elemente eines Arrays.

```
Eingabe: tab[ , ein Array mit n Zahlen.
          n, die Anzahl der Elemente des Arrays.
Ausgabe: sum, die Summe aller im Array enthaltenen Zahlen.
summe \leftarrow 0for (i \leftarrow 0 to n-1 step 1)
{
    summe \leftarrow summe + tab[i]}
return summe
```
Hinweis: In diesem letzten Beispiel wird die Variable i nur als Zähler für die Schleife **for** verwendet. Es gibt also keine Erklärung darüber in Eingabe oder Ausgabe, und ihr Wert wird nicht zurückgegeben.

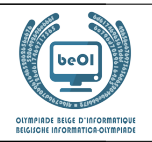

# Frage 1 – Star Battle

Star Battle ist ein Logikspiel, bei dem es darum geht, n Sterne in einem Raster aus n Zeilen und n Spalten, das in n Zonen aufgeteilt ist, die durch dicke Mauern abgetrennt sind (dargestellt durch dicke Striche), zu verteilen.

Dabei sind folgende Regeln zu beachten.

- Regel 1: Jede Zeile muss genau 1 Stern enthalten.
- Regel 2: Jede Spalte muss genau 1 Stern enthalten.
- Regel 3: Jede Zone muss genau 1 Stern enthalten.
- Regel 4: Die Felder um einen Stern herum dürfen keinen weiteren Stern enthalten.

Beispiel: Das Raster rechts ist nach diesen Regeln aufgefüllt worden.

Hier ein Beispiel mit  $n=6$  wo nur ein Stern plaziert wurde.

Die Nummern der Zeilen (von 0 bis 5) sind auf der linken Seite des Rasters eingetragen.

Die Nummern der Spalten (von 0 bis 5) stehen über dem Raster.

Der Stern wurde am Schnittpunkt von Zeile 2 und Spalte 1 platziert.

Felder, auf denen keine weiteren Sterne mehr platziert werden können, sind mit einem 'x' markiert:

- die Felder in Zeile 2 (Regel 1),
- die Felder in Spalte 1 (Regel 2),
- die Felder (grau hinterlegt) der Zone in der sich der Stern befindet (Regel 3),

• die 8 Felder um den Stern (Regel 4).

Wir nummerieren die Felder von 0 bis n-1, indem wir uns Feld für Feld "in Leserichtung" von der oberen linken Ecke des Rasters aus bewegen.

0 wird in alle Felder der ersten Zone eingetragen, 1 wird in alle Felder der nächsten Zone eingetragen, mit den weiteren Nummern wird so weiter gemacht, bis n-1 in den Feldern der letzten Zone eingetragen wurde (Die Zone 5 im Beispiel).

Die ersten Felder jeder Zone "in Leserichtung" sind fett gedruckt.

In den Programmen werden die Zonennummern des Rasters in einem Array t[ ][ ] gespeichert.

• t[2][1]=3, weil das Feld in der Zeile 2 und der Spalte 1 (in grau) in der Zone 3 ist.

• t[4][5]=1, weil das Feld in der Zeile 4 und Spalte 5 (auch in grau) in Zone 1 ist.

Der Spieler schlägt eine Lösung anhand eines Arrays col[] vor.

Für jede Zeilennummer i muss der Spieler die Nummer der Spalte col[i] angeben in der er einen Stern für diese Zeile platzieren möchte.

Im rechten Beispiel, col $[$   $]=[2,3,0,4,2,5]$ 

(Kurze Schreibweise für col $[0]=2$ , col $[1]=3$ , col $[2]=0$ , col $[3]=4$ , col $[4]=2$  und  $coll[5]=5$ ).

Das ist ein schlechter Vorschlag, denn nur die Regel 1 wurde respektiert.

- Die Regel 2 wurde nicht respektiert da mehrere Sterne in der Spalte 2 stehen.
- Die Regel 3 wurde nicht respektiert da mehrere Sterne in der Zone 4 stehen.
- Die Regel 4 wurde nicht durch die Sterne der Zeilen 0 und 1 respektiert.

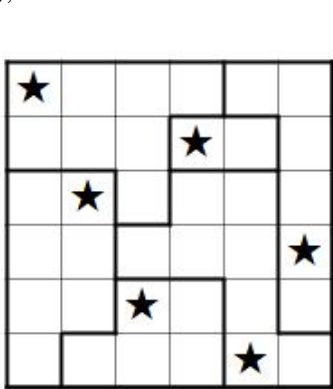

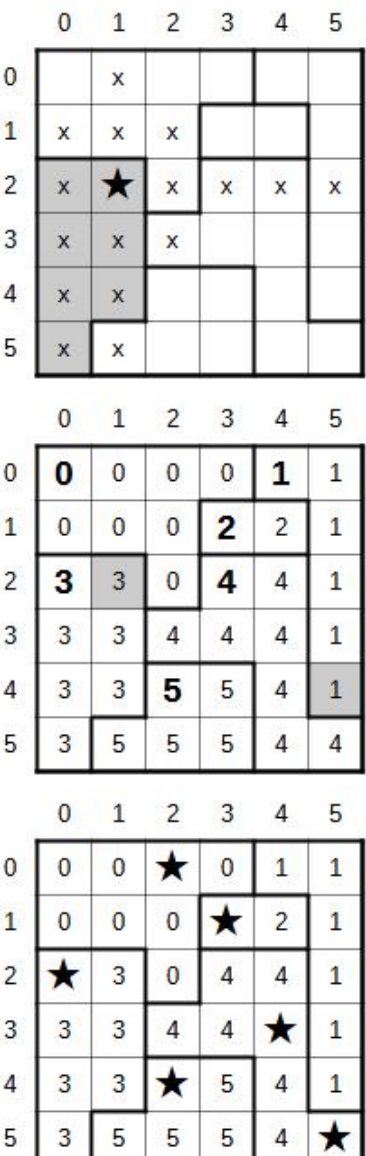

 $\mathbf{K}$ 

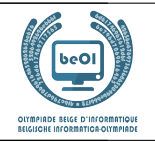

Die Fragen dieser Seite benutzen das Raster des Star Battle, das dreimal hier unten angezeigt wird. Benutze einen Bleistift und Radiergummi und diese Raster, um deine Antworten zu suchen. Vergiss nicht, deine Antworten auf das Antwortformular einzutragen.

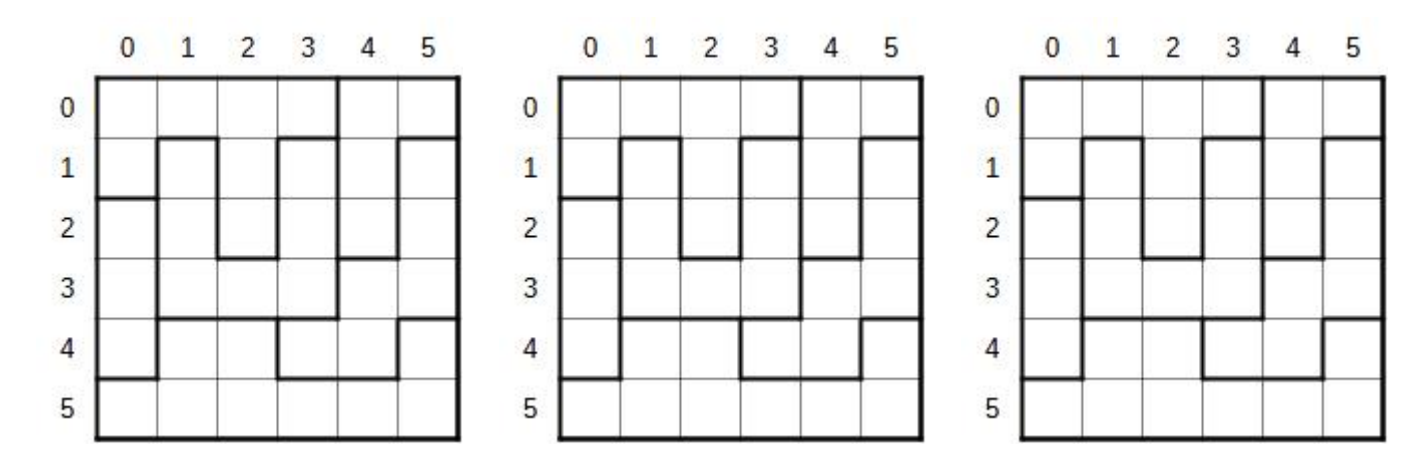

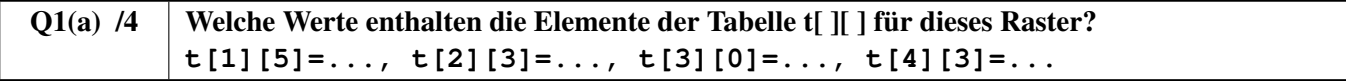

Für die folgenden 4 Fragen musst du die Kästchen der Regeln ankreuzen, die respektiert sind und die Kästchen der Regeln *leer lassen*, die *nicht respektiert* sind. Du erhälst die Punkte nur, wenn du alle richtigen Kästchen angekreuzt hast.

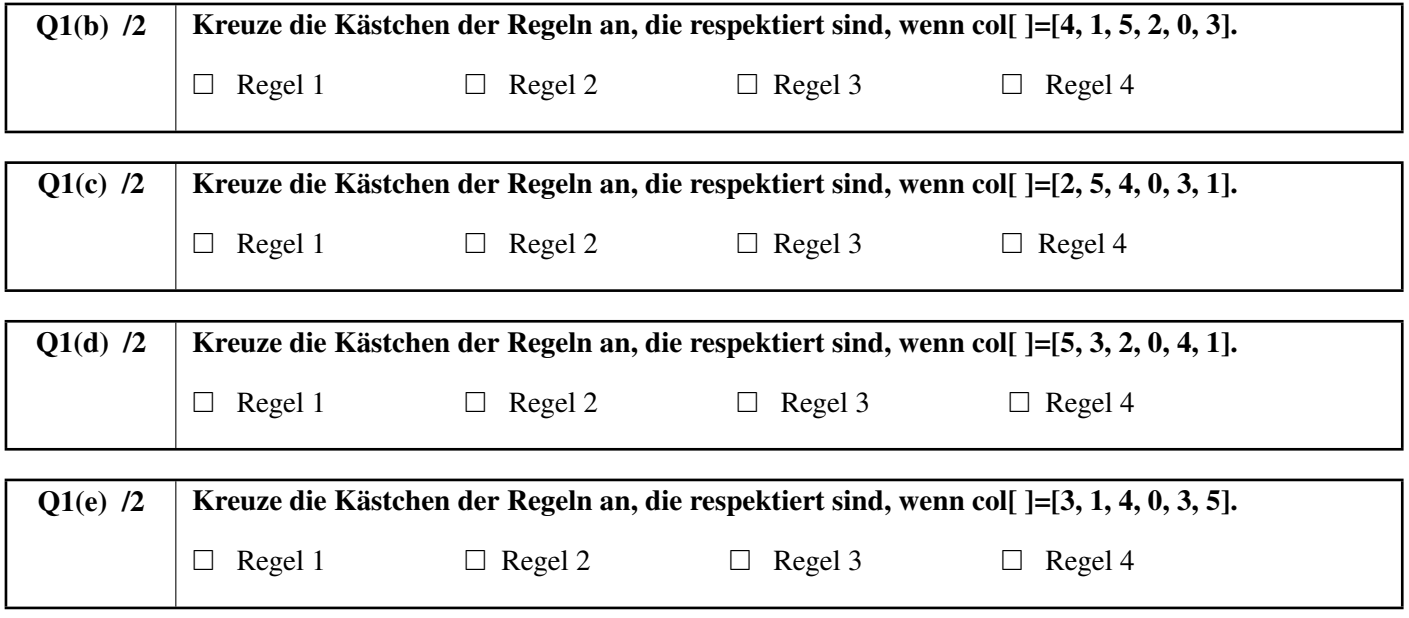

#### Finde die Lösung!

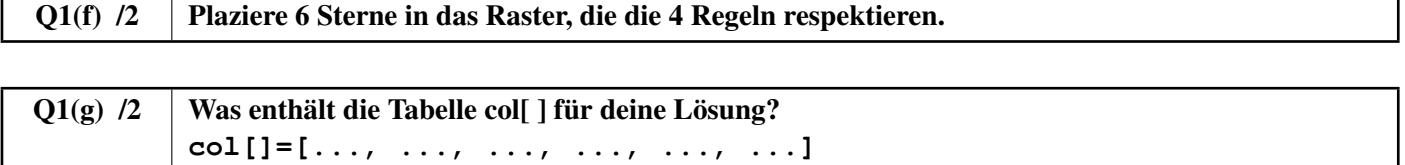

be-OI 2023 Samstag 18. März 2023 Finale - SENIOR

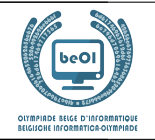

Du musst das Programm SB1 hier unten ausfüllen, das dazu dient, das Raster auf dem Bildschirm wie in dem ersten Beispiel auf der ersten Seite der Angabe anzuzeigen.

Das Programm kennt die Grösse n des Arrays t<sup>[</sup> ][ ] und das Array col<sup>[</sup> ].

Das Programm benutzt einen Roboter, den man auf dem Bildschirm bewegen kann und der die Linien, Mauern und Sterne zeichnen kann. Das Programm beginnt mit dem Roboter an der richtigen Stelle, um das Feld oben links im Raster zu zeichnen, das der Zelle t[0][0] entspricht. Die Befehle Go(), line(), wall() und star() stehen zur Verfügung und werden unten erklärt.

 $\mathbf{W}$ est  $\mathbf{E}$ ast South **North** 

Go(), line() und wall() benötigen eine Richtung W, E, N oder S.

- Go(W, n), Go(E, n), Go(N, n) und Go(S, n) bewegen den Roboter um n Felder in die entsprechende Richtung.
- Beispiele: Go(E, 1) bewegt den Roboter um ein Feld nach rechts, Go(S, 2) bewegt ihn um 2 Felder nach unten. • Der Aufruf wall() zeichnet eine Mauer auf einen der Ränder des Feldes, auf dem er sich befindet.
- wall (W) zeichnet eine vertikale Mauer auf dem linken Rand und wall (E) eine vertikale Mauer rechts. wall (N) zeichnet eine horizontale Mauer auf dem oberen Rand wall (S) eine horizontale Mauer unten. Das Raster und die verschiedenen Zonen müssen mit Mauern umrandet werden.
- line() funktioniert wie wall(), aber anstelle einer Mauer wird eine feine Linie gezeichnet. Auf allen Rändern aller Zellen müssen eine Mauer oder eine feine Linie gezeichnet werden.
- star() zeichnet einen Stern in das Feld, auf dem sich der Roboter befindet.

Wenn eine Bedingung mehrere logische Ausdrücke enthält, die mit einen **or** verbunden sind, dann ist diese Bedingung **true**, wenn mindestens einer der logischen Ausdrücke **true** ist.

Wenn der erste Ausdruck des **or true** ist, dann wird der zweite Ausdruck nicht mehr evaluiert (das ist unnötig).

 $Q1(h)$  /10 Fülle die im Programm SB1 aus. Punkte zwischen 0 und 10. 1 Punkt wird pro Fehler oder ausgelassene Antwort abgezogen.

Du kannst den Kode unten mit Bleistift auffüllen. Vergiss nicht, deine Antworten im Antwortformular einzutragen.

```
Input : n, t[][], col[]
for (i ← 0 to n-1 step 1) {
    for (j ← 0 to n-1 step 1) {
        if (i = 0 \text{ or } t[i][j] \neq \blacksquare ) { wall(N) }
        else {line(N)}
        if ( [ \& ] [ \& \& ] [ \& \& \& ] [ \& \& ] [ \& \& ] [ \& \& ] [ \& \& ] [ \& \& ] [ \& \& ] [ \& \& ] [ \& \& ] [ \& \& \&\mathbf{if} \quad (\bullet \quad \bullet \quad \bullet \quad \bullet \quad \bullet) \quad \{ \text{wall} \, (\mathbb{W}) \, \}else {line(W)}
        if ( | \{wall (-) \}if ( ) {star()}
        Go(E, 1)
    }
    Go(W, \Box)Go( ,
}
```
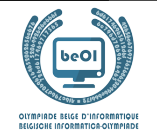

Du musst das Programm SB2 hier unten ausfüllen, das überprüft, ob die Antworten eines Spielers alle 4 Regeln erfüllen. Das Programm kennt die Grösse n, das Array t<br/>[ | ] und die Antwort des Spielers im Array col<br/>[ ].

Das Programm nutzt das Array bcoll 1 mit n logischen Werte (Boolsche Werte). Zu Beginn ist diese Tabelle mit den Werten **false** gefüllt, aber jedesmal, wenn ein Stern in eine Spalte plaziert wird, dann wird der entsprechende Wert auf **true** gesetzt. Um zu testen, ob ein Stern bereits in Spalte 3 platziert wurde (zum Beispiel), können wir den Test **if** (bcol[3])... **else** ......} verwenden, da bcol[3] den Wert **true** oder **false** hat.

Das Programm verwendet außerdem ein Array bzone<sup>[</sup>] mit n logischen Werten, das die gleiche Rolle wie bcol<sup>[</sup>] spielt, jedoch für Zonen anstelle von Spalten.

Das Programm beginnt mit der Überprüfung von Regel 2. Wenn mehrere Sterne in derselben Spalte stehen, bricht das Programm ab, indem es einen **false**-Wert zurückgibt. Anschließend prüft das Programm Regel 3 und stoppt mit der Rückgabe von **false**, wenn es mehrere Sterne in der gleichen Zone gibt. Wenn die Regeln 2 und 3 erfüllt sind, kann das Programm Regel 4 prüfen und stoppt mit der Rückgabe von **false**, wenn sich zwei Sterne berühren. Die letzte Zeile wird nur ausgeführt, wenn alle vier Regeln erfüllt sind, und meldet dies mit dem Rückgabewert **true**.

# $Q1(i)$  /10 | Füllen Sie die  $\blacksquare$  im Programm SB2 aus. Note zwischen 0 und 10. Es wird 1 Punkt für jeden Fehler oder jede fehlende Antwort abgezogen.

Du kannst den Kode unten ausfüllen. Vergiss nicht, deine Antworten im Antwortformular einzutragen.

```
Input : n, t[][], col[]
Output : true or false
for (i ← 0 to n-1) {
  bcol[i] ← false
  bzone[i] ← false
}
//Rule 2 - Regle 2 - Regel 2
for (i ← 0 to step 1) {
  j \leftarrow col[i]if (bcol[||||||||]) {return false}
  else { ← true}
}
//Rule 3 - Replace 3 - Repeat 3for (i ← 0 to step 1) {
  z \leftarrowif (bzone[ ]) {return false}
  else { ← true}
}
//Rule 4 - Regle 4 - Regel 4
for (i ← 0 to step 1) {
  if (col[i]= or col[i]= ){return false}
}
return true
```
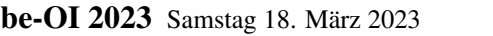

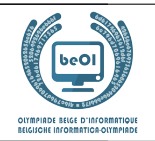

# Frage 2 – Flowchart

Man kann einen Test durch eine Raute darstellen, in die man die zu prüfende Bedingung schreibt.

Je nach Ergebnis folgt man entweder dem Pfeil **true** oder dem Pfeil **false**.

Im folgenden Beispiel sind A und B Variablen, die verglichen werden sollen.

Wenn A<B, sollte die Nachricht "AB" angezeigt werden, andernfalls sollte "BA" angezeigt werden.

Die Operationen zur Anzeige von Nachrichten werden durch die Rechtecke dargestellt.

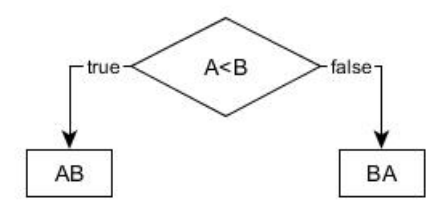

Wenn beispielsweise A=7 und B=4, folgt der obige Algorithmus dem Pfeil **false** des Tests und zeigt "BA" an.

Kommen wir zu einem ähnlichen Problem mit drei Variablen A, B und C, die unterschiedliche Werte haben. Du sollst einen Algorithmus grafisch darstellen, der die drei Buchstaben "A", "B" und "C" in der Reihenfolge des kleinsten bis zum größten Wert anzeigt. Wenn beispielsweise A=11, B=16 und C=7, sollte der Algorithmus "CAB" ausgeben, da C den kleinsten Wert und B den größten Wert hat.

In jeder Raute musst du einen Test platzieren. Du kannst nur die folgenden sechs Tests verwenden: A<B, B<A, A<C, C<A, B<C und C<B. Du musst auch die drei Buchstaben in der richtigen Reihenfolge in die Rechtecke mit den *dots* schreiben.

Q2(a) /8 | Fülle unten stehenden *dots* aus. Für jedes richtig ausgefüllte Feld erhältst du einen Punkt. Du kannst auf diesem Blatt deine Antwort ausfüllen. Vergiss nicht, deine Antworten auf das Antwortblatt zu kopieren.

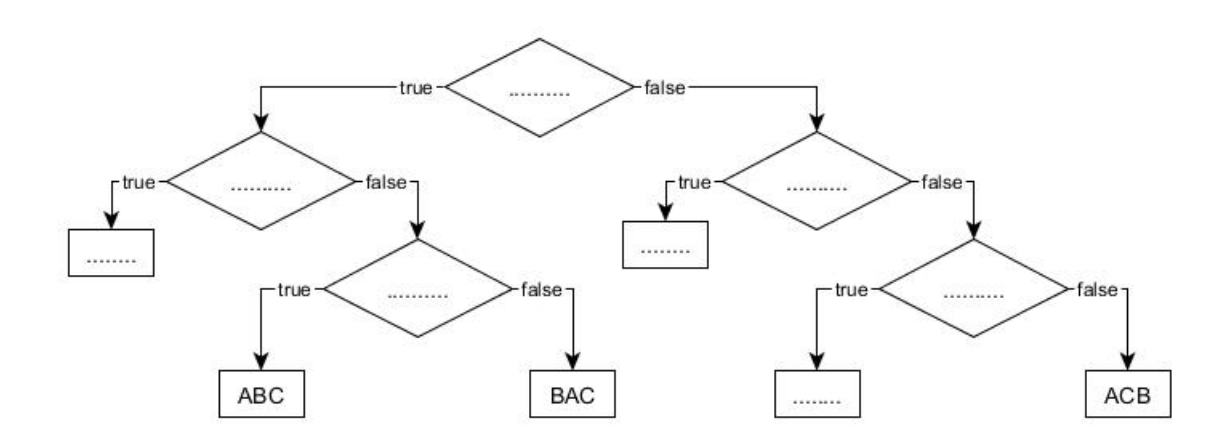

Nehmen wir nun an, dass die Variablen identische Werte haben können.

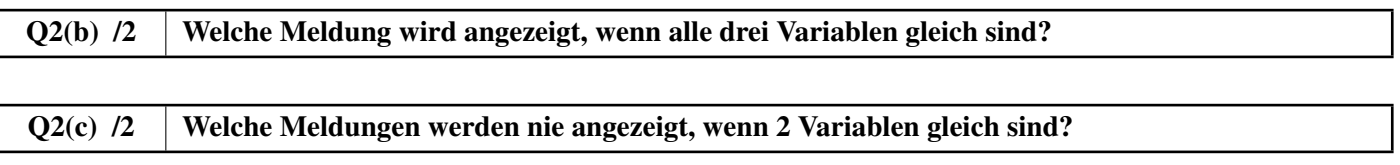

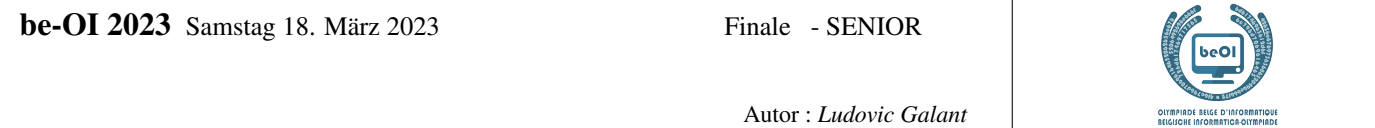

## Frage 3 – Listenkreuzung

Es sollen alle Elemente gefunden werden, die zwei Listen mit n Elementen L1[ ] und L2[ ] gemeinsam haben. Es ist bekannt, dass die Elemente von L1[ ] alle unterschiedlich sind, ebenso die Elemente von L2[ ]. Es soll nun die Liste Li[ ] aller Elemente erstellt werden, die sich sowohl in L1[ ] als auch in L2[ ] befinden. Zum Beispiel, wenn  $n = 8$ , L1[ ] = [1, 3, 6, 10, 15, 21, 28, 36] und L2[ ] = [3, 7, 15, 19, 23, 29, 36, 41] dann Li[ ] = [3, 15, 36]. Wie üblich nummerieren wir die Elemente ab 0. Erste Idee: das Programm P1.

Es verwendet zwei ineinander verschachtelte **for**-Schleifen.

Die erste Schleife wählt bei jedem Durchlauf ein neues Element x1 aus L1[ ] aus.

Die zweite Schleife innerhalb der ersten Schleife vergleicht nacheinander x1 mit allen Elementen in L2[ ].

Wenn ein Gleichstand gefunden wird, fügt man  $x1$  in die Liste Li $\lceil \cdot \rceil$  ein.

**P1** verwendet Li $[] \leftarrow []$ , um eine leere Li $[]$ -Liste zu erstellen.

Er verwendet die Methode append(), um ein Element am Ende einer Liste hinzufügen.

Wenn Li<sup>[</sup> ] zum Beispiel leer ist und wir Li<sup>[]</sup>. append(3) ausführen, dann ist Li<sup>[</sup> ] = [3].

Wenn wir dann Li $[$ ].append(15) und anschließend Li $[$ ].append(36) ausführen, dann gilt Li $[$ ] = [3, 15, 36].

Beachte in P1 die Zeilen (1) und (2), die mit einer Nummer in einem grauen Rechteck hervorgehoben sind.

```
Input : L1[], L2[], n Output : Li[]
Li[] \leftarrow []for i1 ← 0 to n-1 step 1 {
    x1 \leftarrow L1[i1] //(1)
    for i2 ← 0 to n-1 step 1 {
        if (L2[i2]=x1) //(2)
            {Li[] .append(x1)}}
}
```
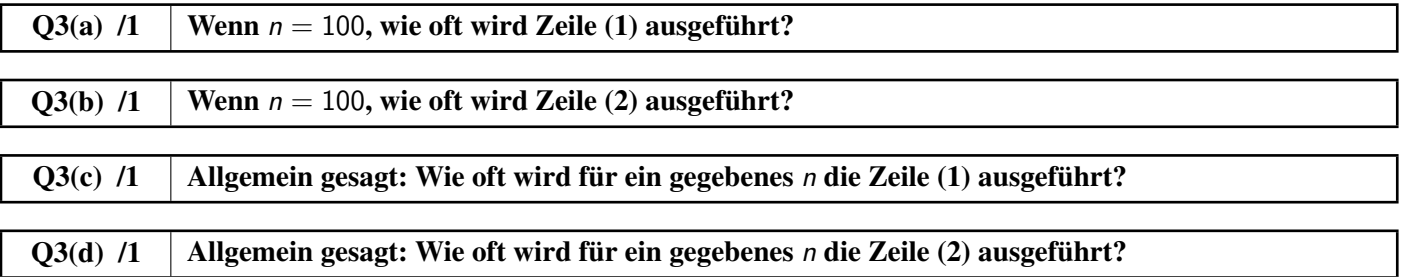

In den folgenden Fragen wird P1 mit unterschiedlich langen Listen getestet. Wir nehmen an, dass die Gesamtausführungszeit nur davon abhängt, wie oft Zeile (2) ausgeführt wird. (das ist eine Vereinfachung, aber genau genug für uns).

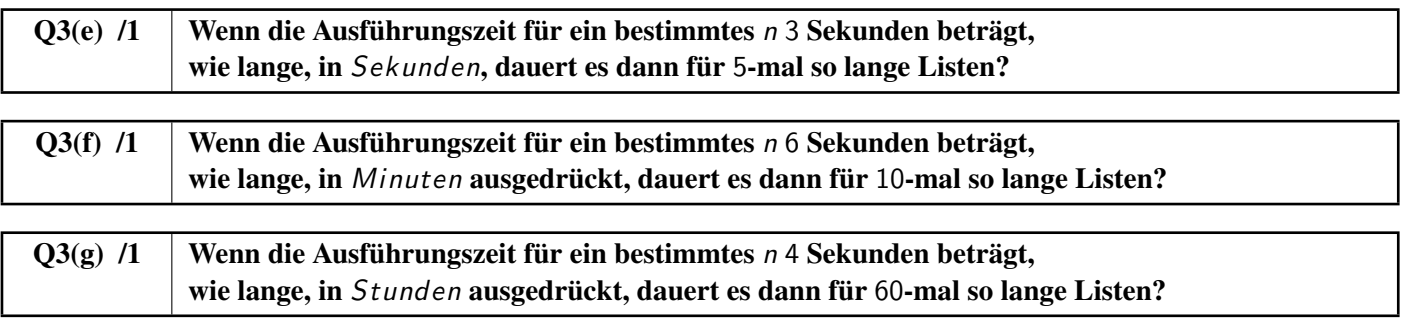

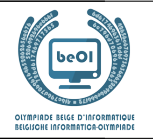

#### Zweite Idee: das Programm P2.

P1 funktioniert mit jeder Liste, egal ob sortiert oder unsortiert, aber es ist langsam. P2 ist schneller, funktioniert aber nur, wenn die Listen in aufsteigender Reihenfolge sortiert sind.

Hier ist das Listing von P2 ohne Erklärungen.

Beachte die Zeile (3), die mit einer Nummer in einem grauen Rechteck hervorgehoben ist.

```
Input : L1[], L2[], n Output : Li[]
Lif] \leftarrow []i1 \leftarrow 0i2 \leftarrow 0while (i1 \le n and i2 \le n) {
    x1 \leftarrow L1[i1] //(3)
    x2 \leftarrow L2[i2]if (x1 \le x2) {i1 ← i1 + 1}
    else {
         if (x1 = x2) \{Li[] .append(x1)\}i2 \leftarrow i2 + 1}
}
```
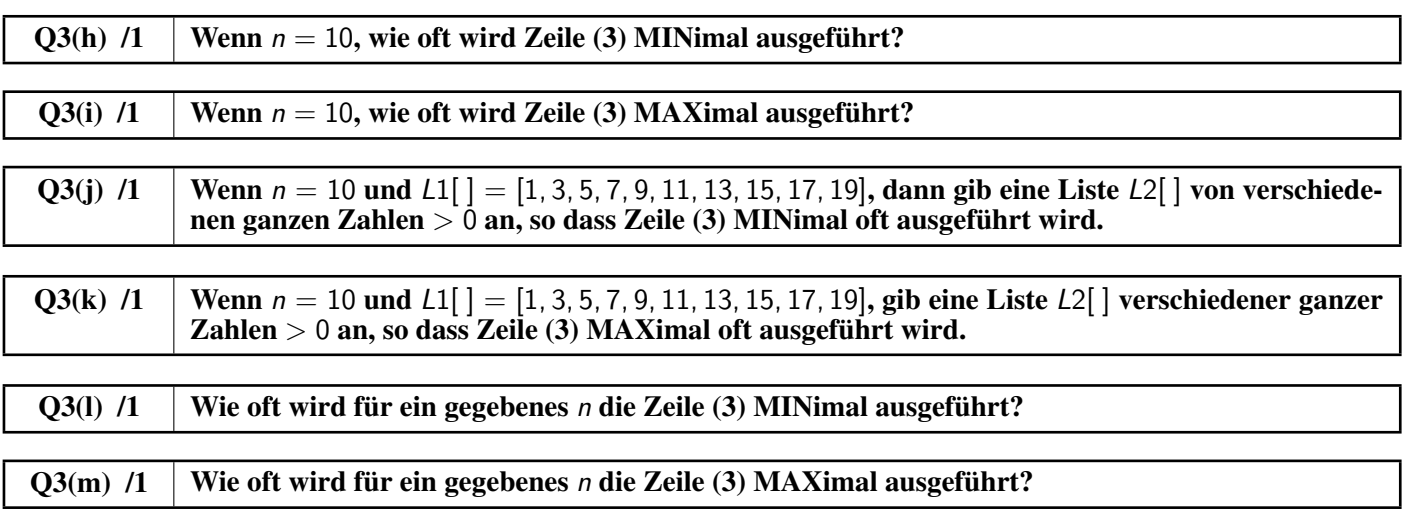

In den folgenden Fragen wird P2 mit unterschiedlich langen Listen getestet. Wir nehmen an, dass die Gesamtausführungszeit nur davon abhängt, wie oft Zeile (3) ausgeführt wird. (das ist eine Vereinfachung, aber genau genug für uns).

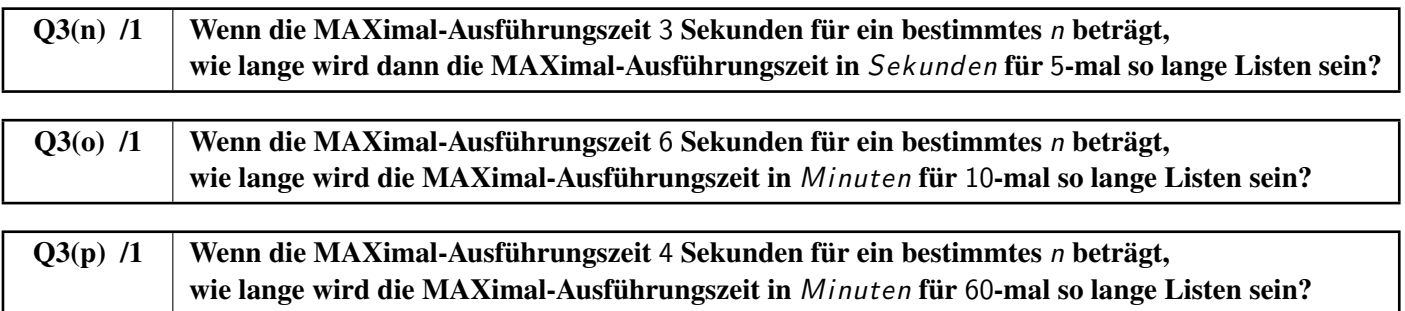

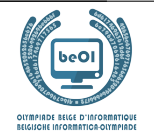

#### Dritte Idee: das Programm P3.

P2 ist viel schneller als P1, aber die Listen müssen sortiert werden.

Welches der beiden folgenden Verfahren ist schneller, wenn die Listen  $L1$ [ ] und  $L2$ [ ] unsortiert sind?

P1 verwenden oder die beiden Listen sortieren und dann P2 verwenden? Das hängt von der Geschwindigkeit ab, mit der man sortieren kann!

P3 verwendet die Methode sort(), mit der eine Liste sortiert werden kann.

Wenn zum Beispiel  $L[\ ] = [36, 16, 4, 25, 9, 1]$  und wir L[]. sort() ausführen, dann ist  $L[\ ] = [1, 4, 9, 16, 25, 36]$ .

Die Methode verwendet einen Algorithmus, der ungefähr  $n \cdot \log_2(n)$  Anweisungen ausführt, um eine Liste mit n Elementen zu sortieren.

Hier sind einige Beispiele für Werte von  $log_2(n)$ , die auf die nächste ganze Zahl gerundet wurden:  $\log_2{(100)} \simeq 7$   $\log_2{(1000)} \simeq 10$   $\log_2$  $log_2(1000000) \simeq 20$ 

P3 besteht darin, die Listen L1[] und L2[] zu sortieren und dann P2 zu verwenden.

In den folgenden Fragen sollst du die ungefähre Anzahl der Anweisungen berechnen, die von P3 mit Listen ausgeführt werden, deren Länge n vorgegeben sind.

Für die ungefähre Berechnung werden die beiden Sortierungen (unter Verwendung der grau hinterlegten Formel und der bereitgestellten Werte von log $_2$  (*n*)) und die MAXimale Anzahl der Male, die die Anweisung (3) von **P2** ausgeführt wird, berücksichtigt.

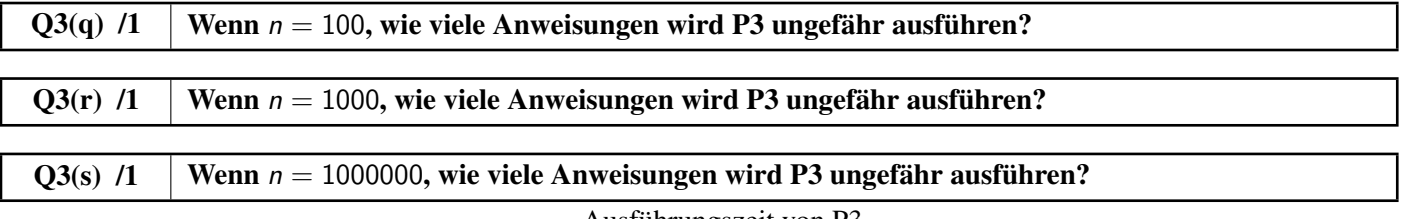

Berechne in den folgenden Fragen das Verhältnis Ausführungszeit von P3.<br>Ausführungszeit von P1.

In der Praxis musst du die in den vorherigen Fragen berechnete Anzahl von Anweisungen verwenden. Beispiel:

Wenn P1 und P3 jeweils 20000 und 300 Anweisungen ausführen, berechne das Verhältnis  $\frac{300}{20000} = \frac{3}{20}$  $\frac{6}{200} = 0,015.$ 

In diesem Beispiel ist die Ausführungszeit von P3 also nur 0, 015 = 1, 5% der Ausführungszeit von P1. Gib Antworten auf zwei signifikante Stellen gerundet (z. B. soll 0, 03681 auf 0, 037 gerundet werden).

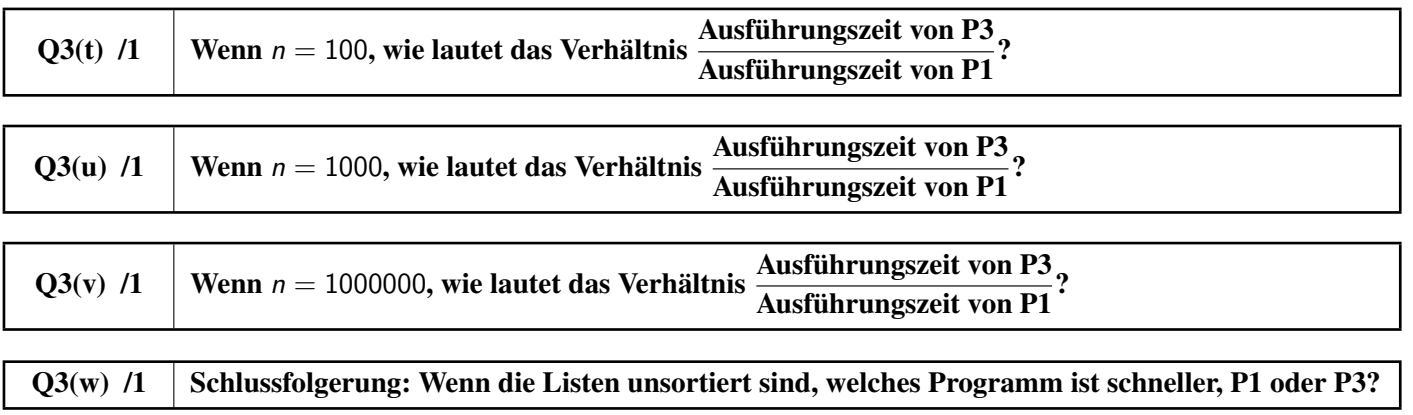

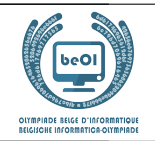

#### Frage 4 – Blocks

L[ ] ist eine Liste mit *n* Zahlen  $L[0], \ldots, L[n-1]$ .

Die Länge einer Liste ist die Anzahl der Elemente, die sie enthält.

Ein Block von L[ ] ist eine Unterliste, die so lang wie möglich ist, von aufeinanderfolgenden und untereinander gleichen Elementen von L[ ].

Beispiel: die Blöcke von  $L[i] = [4, 2, 2, 2, 1, 1, 2]$  sind [4], [2, 2, 2], [1, 1] und [2], mit den Längen 1, 3, 2 und 1.

Die zugeordnete Liste L[ ] ist die Liste der Längen der Blöcke von L[ ]. Fortsetzung des Beispiels: Die Liste, die mit [4, 2, 2, 2, 1, 1, 2] verknüpft ist, ist [1, 3, 2, 1].

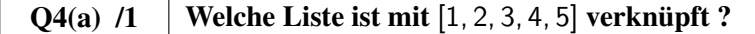

**Q4(b)** /1 | Welche Liste ist mit  $[3, 3, 3, 3, 3]$  verknüpft ?

 $Q_4(c)$  /2 Was ist die Länge von L[] wenn seine zugehörige Liste [3, 2, 2, 3] ist ?

#### $Q4(d)$  /2 Welche Liste ist gleich ihrer eigenen zugehörigen Liste?

In allen folgenden Fragen betrachten wir Listen L[], die nur mit 1 und 2 aufgefüllt sind und die mit 1 beginnen. Zum Beispiel  $L[ ] = [1, 2, 2, 2, 1, 2]$  oder  $L[ ] = [1, 1, 1, 1].$ A[ ] wird die Liste sein, die mit L[ ] verknüpft ist.

Für die beiden vorangegangenen Beispiele gilt  $A[ ] = [1, 3, 1, 1]$  und  $A[ ] = [4]$ .

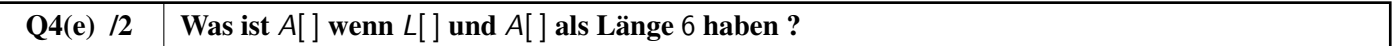

#### $Q4(f)$  /2 | Was ist  $L[\ ]$  wenn  $L[\ ]$  und  $A[\ ]$  als Länge 6 haben?

In den folgenden Fragen ist Z[ ] die Liste, die mit A[ ] verknüpft ist. Wenn zum Beispiel  $L[ ] = [1, 2, 2, 2, 1, 1, 1, 2, 2]$  dann gilt  $A[ ] = [1, 3, 3, 2]$  und  $Z[ ] = [1, 2, 1]$ .

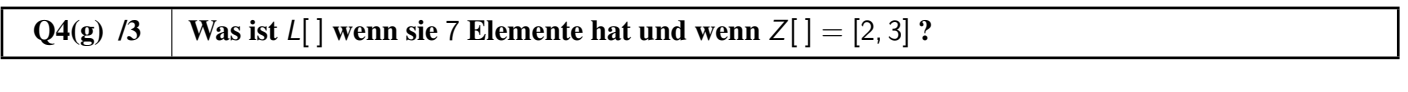

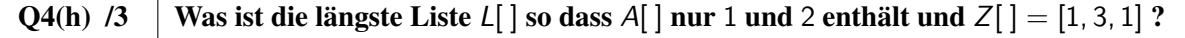

**be-OI 2023** Samstag 18. März 2023 Finale - SENIOR

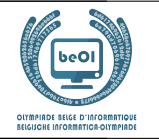

Fülle das folgende **Programm B1** hier unten aus, das als Eingabe eine Liste  $\mathcal{L}[\ ]$  und als Länge n (mit  $n > 0$ ) hat und als Ausgabe die Liste A[ ] erzeugt, die mit L[ ] verknüpft ist.

Das Programm verwendet A[]←[], um eine leere Liste A[ ] zu erstellen. Das Programm verwendet die Methode append(), die dazu dient, ein Element an das Ende einer Liste anzuhängen. Wenn beispielsweise A[] leer ist und wir A[]. append(3) ausführen, dann wird A[] = [3]. Wenn wir dann noch A[].append(1) ausführen, dann wird  $A[ ] = [3, 1].$ 

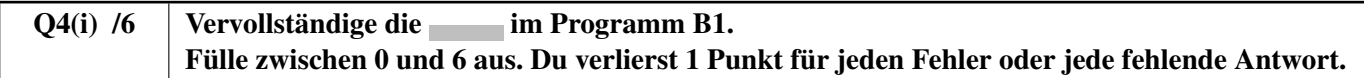

```
Input : n, L[]
Output : A[]
A[] \leftarrow []value \leftarrow L[0]
length \leftarrow 0
for (i \leftarrow 0 to step 1)
{
    if ({
         length \leftarrow length +}
    else
    {
        A[].append( )
        value \leftarrow L[i]
         length \leftarrow}
}
A[].append( )
return A[]
```
Du kanst oben im Entwurf ausfüllen. Vergiss nicht, auf dem Antwortbogen zu kopieren.

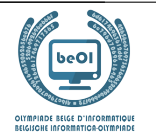

Man kann sich auch für bestimmte unendliche Listen interessieren. Zum Beispiel die unendliche Liste [1, 2, 1, 2, 1, 2, 1, 2, . . . ] hat als verknüpfte Liste  $[1, 1, 1, 1, 1, 1, 1, 1, \ldots]$  die ebenfalls unendlich ist.

Es gibt eine einzige, unendliche "magische" Liste mit den folgenden drei Eigenschaften:

- Sie beginnt mit 1.
- Sie besteht nur aus 1 und 2.
- Sie ist gleich ihrer eigenen zugehörigen verknüpften Liste.

Wir werden diese Liste M[] magische Liste nennen.

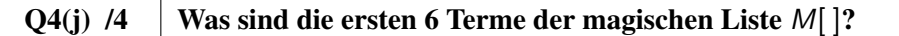

Du sollst das folgende Programm B2 vervollständigen, das die ersten Elemente der magischen Liste erzeugt. Die Eingabe des Algorithmus ist eine ganze Zahl n, die Anzahl der Elemente, die der Algorithmus erzeugen soll. Die Ausgabe ist eine Tabelle M[ ] der Länge n, die die ersten n Elemente der magischen Liste enthält.

Das Programm verwendet M[]←[1], um eine Liste M[ ] zu erstellen, die ein einzelnes Element M[0] enthält, das 1 wert ist. Zusätzlich zu der bereits erläuterten Methode append(), verwendet dieses Programm die Methode pop(), die dazu dient, das letzte Element aus einer Liste zu entfernen.

Wenn zum Beispiel  $L[\ ] = [1, 2, 2, 4]$  und wir L[].pop() ausführen, dann ist  $L[\ ] = [1, 2, 2]$ .

Manchmal müssen wir diese Methode am Ende des Programms anwenden, weil es passiert, dass in der **while**-Schleife ein Element mit mehr als die geforderten n Elemente erzeugt wird.

Q4 $(k)$  /8 | Vervollständige die im Programm B2. Fülle zwischen 0 und 8 aus. Du verlierst 2 Punkte für jeden Fehler oder jede fehlende Antwort.

Du kanst oben im Entwurf ausfüllen. Vergiss nicht, auf dem Antwortbogen zu kopieren.

```
Input : n
Output : M[]
M[1 \leftarrow [1]iL \leftarrow 1iA \leftarrow 1value \leftarrow 2
while (iL < n)
{
    M[].append(value)
    if (M[iA] = 2) {
    iL \leftarrow iL +iA \leftarrow iA +value ←
}
if (iL = n+1) \{M.pop()\}return M[]
```
#### **be-OI 2023** Samstag 18. März 2023 Finale - SENIOR

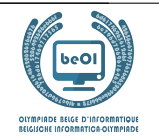

# Frage 5 – Die Reise der Schlümpfe

Schlümpfe sind bekanntlich sehr reisefreudig! Sie müssen regelmäßig auf Expeditionen gehen, die von Papa Schlumpf geleitet werden. Aber diese Reisen sind sehr lang (« Ist es noch weit, Papa Schlumpf? ») und Papa Schlumpf verliert mit seinen 542 Jahren hin und wieder ein wenig die Geduld . . . .

Der Computerschlumpf beschließt, ihm zu helfen. Er wendet sich an den Geographen Schlumpf, der auf einer Karte (siehe unten) bekannte Wege im Zauberwald sowie die Zeit, die man braucht, um von einem Punkt zu einem anderen zu gelangen, darstellt:

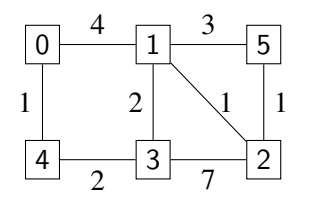

Die Quadrate stehen für die verschiedenen Orte.

0 ist das Dorf (der Ausgangspunkt jeder Reise); 1 ist die große Eiche; 2 ist das Haus von Gargamel, *etc*.

Die Linien zwischen den Orten stellen die Wege dar.

Die Zahlen auf den Wegen geben die Zeit an, die man braucht, um von einem Ort zum anderen zu kommen. Zum Beispiel dauert es 4 Stunden, um von 0 nach 1 zu gelangen.

Die Karte des Geographen Schlumpfs zeigt nur die direkten Wege. Der Computer-Schlumpf will die schnellste Route zu jedem Ort berechnen. Eine *Route* ist eine Reihe von Orten, die man vom Dorf aus auf direkten Wegen besuchen kann. Beispielsweise ist 0, 4, 3, 2 eine Route, aber 0, 3, 2 nicht, da es keinen direkten Weg zwischen 0 und 3 gibt. Die *Dauer* einer Route ist die Summe der Dauer der einzelnen Wege, aus denen sie besteht.

Zum Beispiel hat Route 0, 4, 3, 2 eine Dauer von  $1 + 2 + 7 = 10$  Stunden.

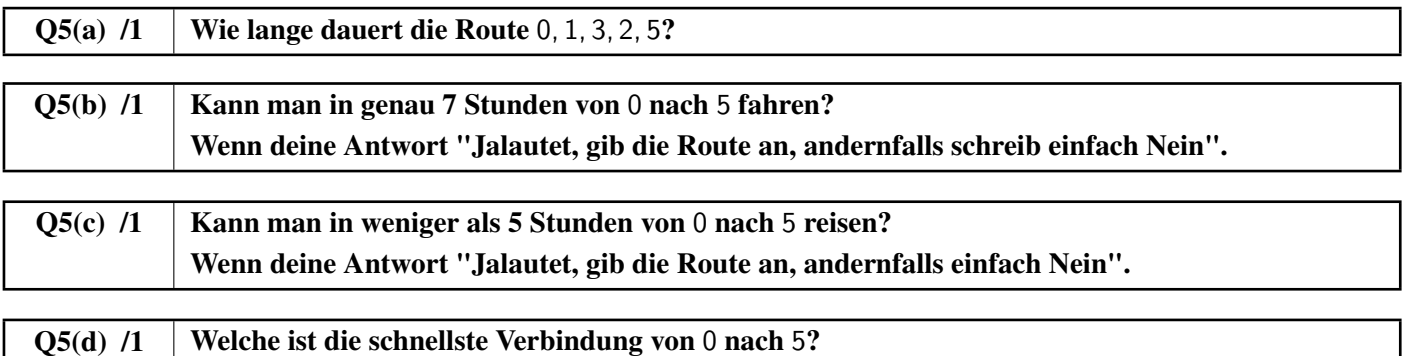

Der Computerschlumpf erklärt im Folgenden seinen Algorithmus zur Berechnung der Dauer der schnellsten Routen.

Mein Algorithmus verwendet eine Tabelle D[], das mit den Nummern der Orte indiziert ist. Am Ende des Algorithmus enthält D[x] für jeden Ort x die Dauer der schnellsten Route zwischen dem Dorf und x.

Zu Beginn initialisiere ich (in einer **for** Schleife)  $D[x]$  auf  $+\infty$  für alle Orte x.

Aber direkt danach ändere ich D[0] auf 0, da wir immer noch vom Dorf aus starten.

Das Symbol  $+\infty$  bedeutet « Unendlich ». Das ist sozusagen das mathematische Äquivalent zu « Weit weg, meine kleinen Schlümpfe! ». Es ist ein besonderer Wert, der größer als jede andere Zahl ist. Wenn man einen ganzzahligen Wert zu + $\infty$  addiert, erhält man immer + $\infty$ .  $Z.B.: +\infty + 5 = +\infty$ 

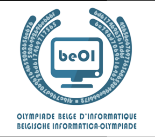

Während seiner Ausführung unterscheidet mein Algorithmus zwischen zwei Arten von Orten.

- Orte, für die man bereits den schnellsten Weg vom Dorf aus kennt. An diesen Orten wird sich der Wert von  $D[x]$  bis zum Ende der Ausführung nicht mehr ändern. Der Einfachheit halber nennen wir sie *bekannte* Orte.
- Bei den Orten, für die die schnellste Route vom Dorf aus noch nicht bekannt ist, kann sich der Wert von D[x] während der Ausführung noch ändern. Der Einfachheit halber nennen wir sie *unbekannte* Orte.

Anfangs geht der Algorithmus davon aus, dass alle Orte *unbekannt* sind. Am Ende, wenn alle schnellsten Routen berechnet wurden, sind alle Orte *bekannt*.

In der Praxis verwendet der Algorithmus eine Boolesche Tabelle K[], so dass K[x] **true** für die *bekannten* Orte **false** für die *unbekannten* Orte lautet.

Sobald man sicher ist, dass D[x] sich nicht mehr ändert, das heißt x *bekannt* wird, können wir diese Information festhalten, indem wir **true** in K[x] schreiben.

Die wichtigsten Operationen des Algorithmus finden in einer **while** Schleife statt. Hier ist, was in jeder Iteration dieser Schleife durchgeführt wird.

- Wähle aus allen *unbekannten* Orten den Ort m so aus, dass D[m] minimal ist.
- Ändere m von einem *unbekannten* Ort zu einem *bekannten* Ort.
- Untersuche alle *Nachfolger* von m, um zu sehen, ob ich eine schnellere Route zu ihnen finden kann als die, die du bereits kennst. Die Nachfolger von m sind alle Orte, die man von m aus auf direktem Weg erreichen kann. Die Nachfolger von 0 sind zum Beispiel 1 und 4.

Ich schaue mir an, wie lange D[s] die schnellste bekannte Route für jeden Nachfolger s dauert. und versuche, sie mithilfe einer Route durch m zu verbessern.

Schließlich muss ich euch noch erklären, wie ich die Karte mit den Wegen darstelle.

Ich verwende eine Tabelle G[][], die wie folgt aussieht G[i][j] ist die Dauer des direkten Weges vom Ort i zum Ort j falls dieser Weg möglich ist.

Wenn es keinen direkten Weg vom Ort i zum Ort j gibt, dann bezeichne ich das als +∞ in G[i][j]. Mit der Karte vom Geographen Schlumpf hat man zum Beispiel G[0][1]=4 und G[0][3]=+ $\infty$ .

Der Algorithmus verwendet die Funktion minFalse(D[],K[]), die die Nummer (zwischen 0 und n − 1) vom *unbekannten* Ort mit dem kleinsten Wert im D[] zurückgibt.

Wenn es mehrere gleichrangige *unbekannte* Orte gibt, gibt die Funktion den Ort mit der niedrigsten Nummer zurück. Wenn alle Orte bekannt sind, gibt die Funktion −1 zurück.

Beispiel: Wenn die unbekannten Orte 2, 4 und 5 sind und wenn  $D$  [] = [0,7,9,15,17,9] ist,

dann sucht minFalse(D[], K[]) nach dem Minimum aus D[2]=9, D[4]=17 und D[5]=9. Das ist dann 9.

Da die Orte 2 und 5 gleichauf liegen (also beide mit 9), gibt minFalse(D[],K[]) die kleinste Zahl zurück, also 2.

Ich hoffe, du hast meine Erklärungen gut geschlumpft! Entschuldigung ich meine « verstanden » !

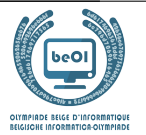

Hier ist der Algorithmus vom ComputerSchlumpf :

**Input**: n, die Menge der Orte; G[][], die Karte der Wege. **Output**:  $D[]$ , sodass  $D[m]$  die Dauer von 0 zu m in diesem Zyklus ist.

```
for (i ← 0 to n-1 step 1) {
     D[i] \leftarrow +\inftyK[i] ← false
}
D[0] \leftarrow 0m \leftarrow minFalse(D[], K[])while(m \neq -1) {
   K[m] ← true
    for(s ← 0 to n-1 step 1) {
        if ((not K[s]) and (G[m][s] \neq +\infty)) {
             if (D[m] + G[m][s] < D[s]) {
                  D[s] \leftarrow D[m] + G[m][s]}
          }
    }
   m \leftarrow minFalse(D[], K[])}
return D[]
```
Hier sind die ersten Schritte zur Ausführung des Algorithmus anhand vom Plan des Geographen Schlumpfs. Hier die Tabellen D[] und K[]. Wir kürzen **true** durch T und **false** durch F.

• Anfangswerte:

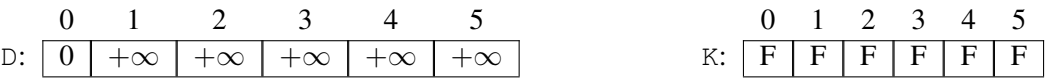

- In der ersten Schleifenrunde wählt der Algorithmus m= 0 und überprüft seine Nachfolger 1 und 4. Wir haben G[0][1] = 4 und G[0][4] = 1.
	- Da D[0]+G[0][1] = 0+4 = 4 < +∞, aktualisieren wir D[1] mit diesem Wert.
	- Dazu wird D[4] aktualisiert und wir erhalten:

0 1 2 3 4 5 D: 0 4 +∞ +∞ 1 +∞ 0 1 2 3 4 5 K: T F F F F F

Was sind die nächsten Schritte, die der Algorithmus berechnen wird?

# Q5(e) /4 Gib die Tabellen **D[]** und **K[]** am Ende der zweiten Iteration der **while** Schleife.

# Q5(f) /4 Gib die Tabellen **D[]** und **K[]** am Ende der dritten Iteration der **while** Schleife.

# Q5(g) /4 Gebe die Tabellen **D[]** und **K[]** am Ende der vierten Iteration der **while** Schleife.

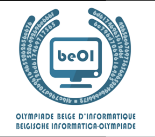

Der ComputerSchlumpf hat die Funktion minFalse geschrieben, leider hat er aber Schlumpfbeerensaft auf sein Listing verschüttet. Deswegen kann er die gelöschten Teile nicht mehr vervollständigen. Kannst du ihm dabei helfen?

#### Q5(h) /3 Vervollständige die im Listing der Funktion **minFalse**.

Du kannst die Fragen unten im Entwurf ausfüllen. Vergiss nicht deine Lösungen auf das Antwortblatt zu kopieren.

**Input**: Die Tabelle D[] der Grösse n, die ganze Zahlen oder +∞ enthält. Die Tabelle K[] der Grösse n, die Boolenische Zahlen enthält. **Output**: Der Ort m, sodass  $D[m]$  ist minimal in  $D[]$  unter allen Orten i mit K[i]=**false**. Der Wert −1 falls es keinen Ort i mit K[i]=**false** gibt.

 $m \leftarrow$  $minD \leftarrow +\infty$ **for** (i ← 0 **to** n-1 **step** 1) { **if** ((not  $K[i]$ ) and  $(D[i] <$   $)$  )) {  $m \leftarrow i$  $minD \leftarrow$ } } **return** m

Der Computer Schlumpf stellt sich nun Fragen über die Effektivität seines Algorithmus, der Berechnung der schnellsten Routen und über die Antworten, die dieser zurückschicken könnte. . .

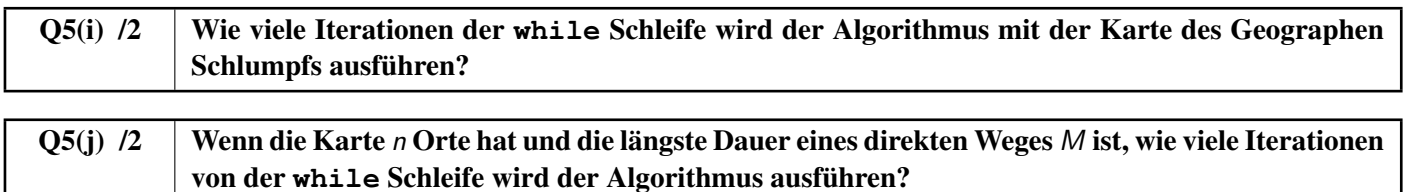

Dann zeigt er Papa Schlumpf seinen Algorithmus der darauf sagt: « Das ist sehr gut, mein kleiner Schlumpf, aber dein Algorithmus ist nicht sehr hilfreich, wenn er nur die *Dauer* der besten Routen berechnet! Ich will auch wissen, welche Routen es gibt! ».

Der Computer-Schlumpf macht sich also wieder an die Arbeit und merkt, dass er für jeden Ort x den Ort y berechnen muss, der direkt vor x kommt. Er nennt y den *Vorgänger* von x.

Die schnellste Route nach 3 ist zum Beispiel 0, 4, 3.

Der Vorgänger von 3 ist 4 und der Vorgänger von 4 ist 0.

Der Computer Schlumpf ändert seinen Algorithmus, indem er eine Tabelle P[] hinzufügt, die dazu dient, für jeden Ort x seinen Vorgänger P[x] festzuhalten.

Anfangs, muss  $P[x]$  einem speziellen Wert entsprechen, um anzuzeigen, dass noch nichts berechnet wurde.

Der Computer-Schlumpf wählt als besonderen Wert −1.

Anschließend ändert er die **while** Schleife um P[x] zu aktualisieren.

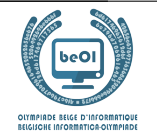

Kannst du ihm auf der Grundlage dieser Informationen helfen, die beiden fehlenden Zeilen in seinem Algorithmus zu ergänzen?

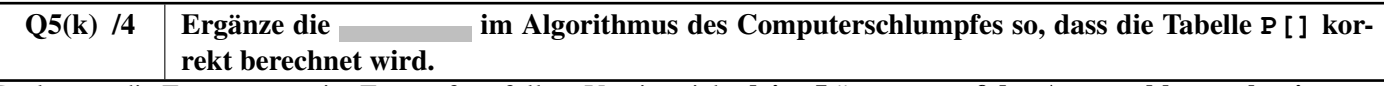

Du kannst die Fragen unten im Entwurf ausfüllen. Vergiss nicht deine Lösungen auf das Antwortblatt zu kopieren.

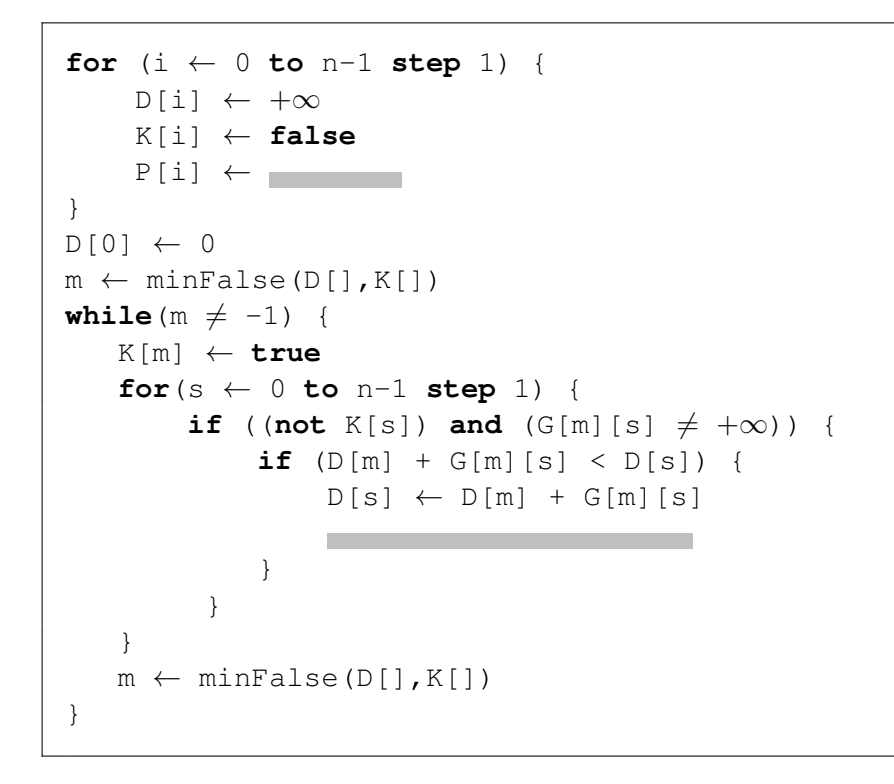

Q5(l) /2 Was ist der Inhalt der Tabelle **P[]** am Ende der Ausführung des Algorithmus auf der Karte des GeografieSchlumpfs?

Leider hat Gargamel, der Erzfeind der Schlümpfe, auf einigen Wegen Schlumpffallen aufgestellt. Die Schlümpfe können sie nicht mehr benutzen und der Geographen Schlumpf hat beschlossen, diese Wege von der Karte zu löschen. Das hat zur Folge, dass einige Orte vom Dorf aus nicht mehr erreichbar sind!

Der Computer-Schlumpf fragt sich, wie sich sein Algorithmus verhalten wird.

Schlaubie (der Schlumpf mit der Brille), der sich sicher ist, dass er alles über Computer weißt, macht eine Reihe von Vorschlägen. Welche davon sind wahr?

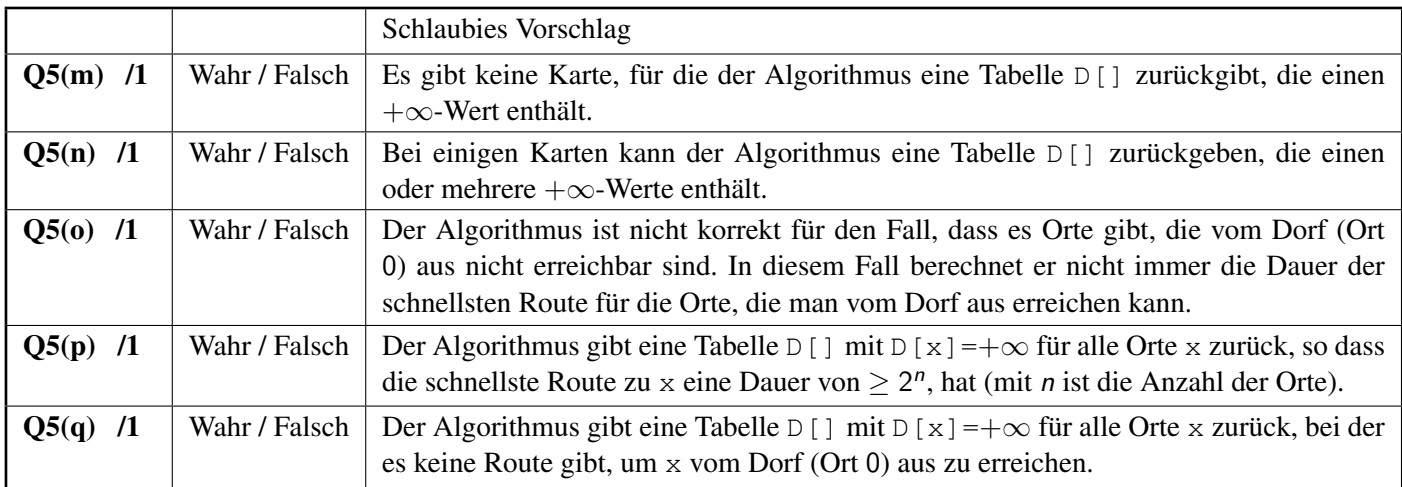

# Gebt eure Antworten hier ein !

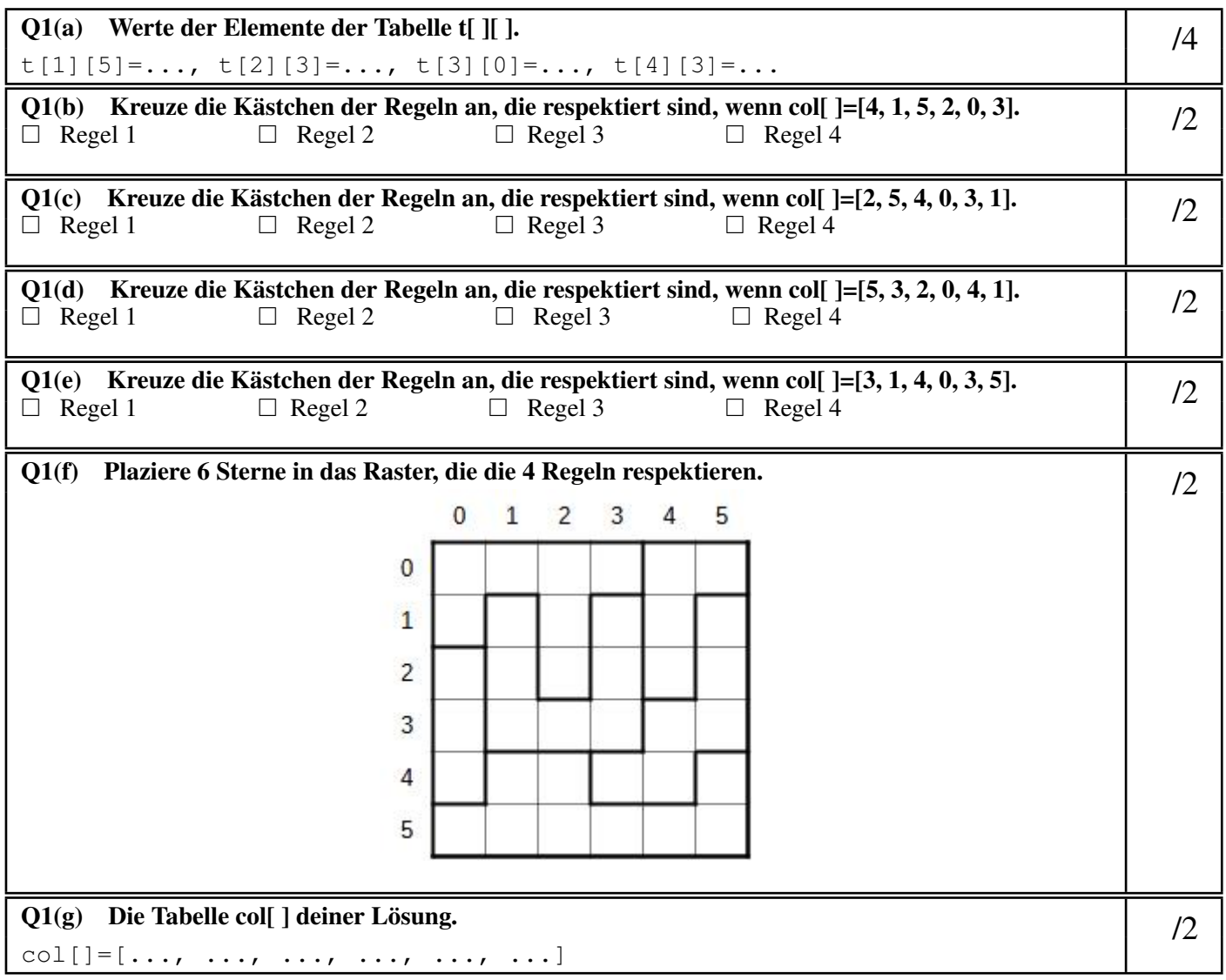

 $Q1(h)$  Fülle die im Programm SB1 aus. /10 **Input** : n, t[][], col[] **for** (i ← 0 **to** n-1 **step** 1) { **for** (j ← 0 **to** n-1 **step** 1) { **if**  $(i = 0 \text{ or } t[i][j] \neq \blacksquare$  ) { wall(N) } **else** {line(N)}  $if$   $(wall(S))$ **if** ( **or or** ) {wall(W)} **else** {line(W)}  $if$  ( $[$   $\qquad \qquad$  )  ${wall(-)}$  $if ($   $\frac{1}{2}$   $\frac{1}{2}$   $\frac{1}{$  $Go(E, 1)$ }  $Go(W, \Box)$  $G \circ ($  ,  $)$ } Q1(i) Füllen Sie die im Programm SB2 aus.  $/10$ **Input** : n, t[][], col[] **Output** : **true or false for** (i ← 0 **to** n-1) { bcol[i] ← **false** bzone[i] ← **false** }  $//Rule 2 - Replace 2 - Repeat 2$ **for** (i ← 0 **to step** 1) {  $j \leftarrow col[i]$ if (bcol[**| | | |**) {**return false**} else { **← true**} } //Rule 3 - Regle 3 - Regel 3 **for** (i ← 0 **to step** 1) {  $z \leftarrow \Box$ if (bzone[ $\qquad$ ]) {**return false**} **else** { ← **true**} } //Rule 4 - Regle 4 - Regel 4 **for** (i ← 0 **to step** 1) { **if** (col[i]= **or** col[i]= ){**return false**} } **return true**

 $Q2(a)$  Fülle unten stehenden *dots* aus. Für jedes richtig ausgefüllte Feld erhältst du einen Punkt.  $\begin{pmatrix} 8 \\ 8 \end{pmatrix}$ 

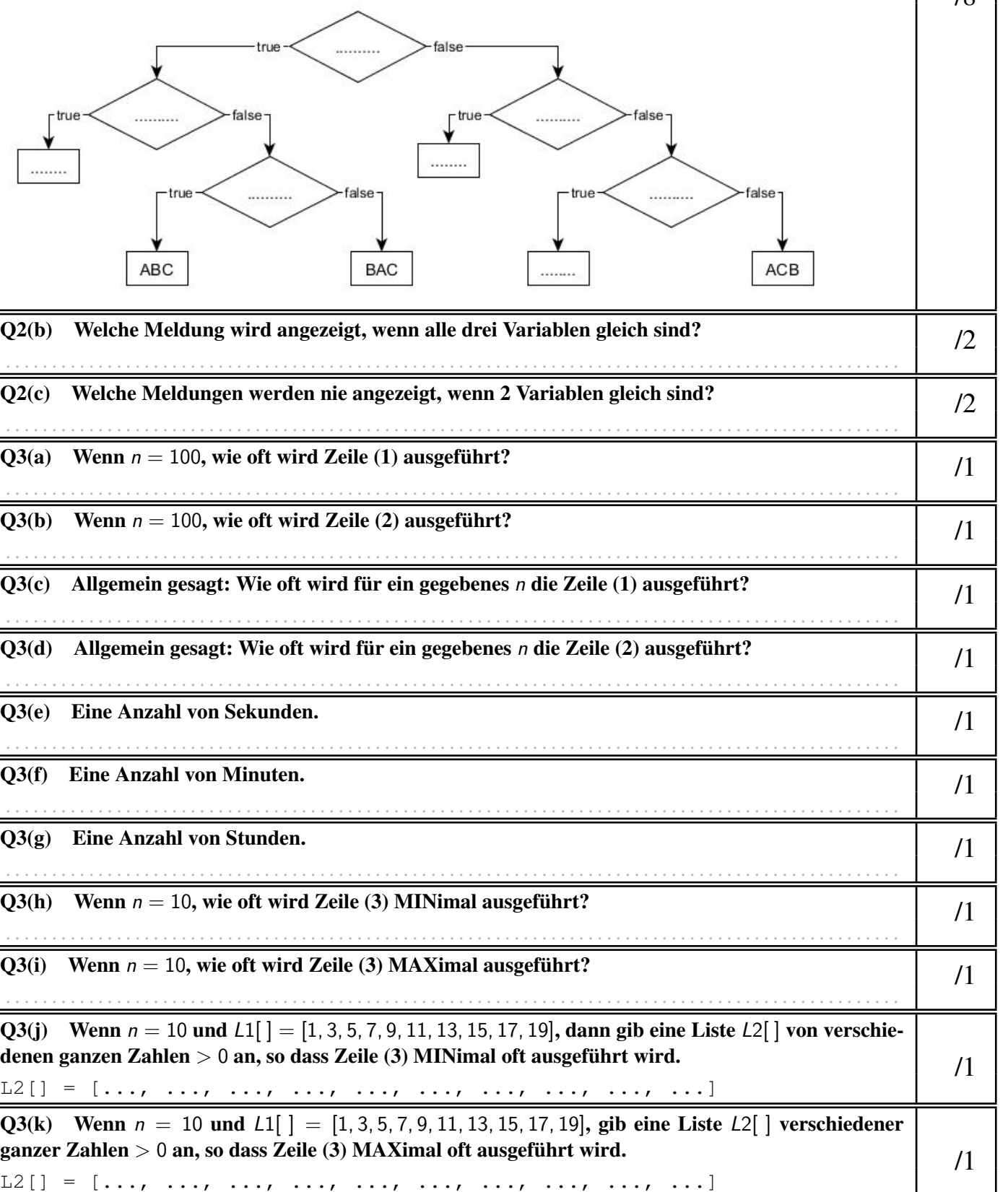

Q3(m) Wie oft wird für ein gegebenes  $n$  die Zeile (3) MAXimal ausgeführt?  $/1$ . . . . . . . . . . . . . . . . . . . . . . . . . . . . . . . . . . . . . . . . . . . . . . . . . . . . . . . . . . . . . . . . . . . . . . . . . . . . . . . . . . . . . . . . . . . . . . . . .  $Q3(n)$  Eine Anzahl von Sekunden.  $/1$ . . . . . . . . . . . . . . . . . . . . . . . . . . . . . . . . . . . . . . . . . . . . . . . . . . . . . . . . . . . . . . . . . . . . . . . . . . . . . . . . . . . . . . . . . . . . . . . . .  $Q3(0)$  Eine Anzahl von Minuten.  $/1$ . . . . . . . . . . . . . . . . . . . . . . . . . . . . . . . . . . . . . . . . . . . . . . . . . . . . . . . . . . . . . . . . . . . . . . . . . . . . . . . . . . . . . . . . . . . . . . . . .  $Q3(p)$  Eine Anzahl von Minuten.  $/1$ . . . . . . . . . . . . . . . . . . . . . . . . . . . . . . . . . . . . . . . . . . . . . . . . . . . . . . . . . . . . . . . . . . . . . . . . . . . . . . . . . . . . . . . . . . . . . . . . . Q3(q) Wenn  $n = 100$ , wie viele Anweisungen wird P3 ungefähr ausführen?  $/1$ . . . . . . . . . . . . . . . . . . . . . . . . . . . . . . . . . . . . . . . . . . . . . . . . . . . . . . . . . . . . . . . . . . . . . . . . . . . . . . . . . . . . . . . . . . . . . . . . . Q3(r) Wenn  $n = 1000$ , wie viele Anweisungen wird P3 ungefähr ausführen?  $/1$ . . . . . . . . . . . . . . . . . . . . . . . . . . . . . . . . . . . . . . . . . . . . . . . . . . . . . . . . . . . . . . . . . . . . . . . . . . . . . . . . . . . . . . . . . . . . . . . . . Q3(s) Wenn  $n = 1000000$ , wie viele Anweisungen wird P3 ungefähr ausführen?  $/1$ . . . . . . . . . . . . . . . . . . . . . . . . . . . . . . . . . . . . . . . . . . . . . . . . . . . . . . . . . . . . . . . . . . . . . . . . . . . . . . . . . . . . . . . . . . . . . . . . . Q3(t) Wenn  $n = 100$ , wie lautet das Verhältnis  $\cfrac{\text{Aug} \times \text{Arg} \times \text{Arg} \times \text$ /1 . . . . . . . . . . . . . . . . . . . . . . . . . . . . . . . . . . . . . . . . . . . . . . . . . . . . . . . . . . . . . . . . . . . . . . . . . . . . . . . . . . . . . . . . . . . . . . . . . Q3(u) Wenn  $n = 1000$ , wie lautet das Verhältnis  $\frac{\text{Assführungszeit von P3}}{\text{Assführungszeit von P1}}$ ? /1 . . . . . . . . . . . . . . . . . . . . . . . . . . . . . . . . . . . . . . . . . . . . . . . . . . . . . . . . . . . . . . . . . . . . . . . . . . . . . . . . . . . . . . . . . . . . . . . . . Q3(v) Wenn  $n = 1000000$ , wie lautet das Verhältnis  $\cfrac{\text{Ausführungszeit von P3}}{\text{Ausführungszeit von P1}}$ ? /1 . . . . . . . . . . . . . . . . . . . . . . . . . . . . . . . . . . . . . . . . . . . . . . . . . . . . . . . . . . . . . . . . . . . . . . . . . . . . . . . . . . . . . . . . . . . . . . . . . Q3(w) Schlussfolgerung: Wenn die Listen unsortiert sind, welches Programm ist schneller, P1 oder **P3?**  $/1$ . . . . . . . . . . . . . . . . . . . . . . . . . . . . . . . . . . . . . . . . . . . . . . . . . . . . . . . . . . . . . . . . . . . . . . . . . . . . . . . . . . . . . . . . . . . . . . . . .

 $Q4(a)$  Welche Liste ist mit [1, 2, 3, 4, 5] verknüpft ? /1

Q4(b) Welche Liste ist mit [3, 3, 3, 3, 3] verknüpft ? /1 /1

. . . . . . . . . . . . . . . . . . . . . . . . . . . . . . . . . . . . . . . . . . . . . . . . . . . . . . . . . . . . . . . . . . . . . . . . . . . . . . . . . . . . . . . . . . . . . . . . .

. . . . . . . . . . . . . . . . . . . . . . . . . . . . . . . . . . . . . . . . . . . . . . . . . . . . . . . . . . . . . . . . . . . . . . . . . . . . . . . . . . . . . . . . . . . . . . . . .  $Q4(d)$  Welche Liste ist gleich ihrer eigenen zugehörigen Liste?  $\vert$  /2 . . . . . . . . . . . . . . . . . . . . . . . . . . . . . . . . . . . . . . . . . . . . . . . . . . . . . . . . . . . . . . . . . . . . . . . . . . . . . . . . . . . . . . . . . . . . . . . . .

Q4(e) Was ist A[] wenn L[] und A[] als Länge 6 haben ?  $/2$  $A[$  ] = [..., ..., ..., ..., ..., ...]

Q4(f) Was ist  $L[$  | wenn  $L[$  | und  $A[$  | als Länge 6 haben?  $/2$  $L[\ ] = [1, \ \ldots, \ \ldots, \ \ldots, \ \ldots, \ \ldots]$ 

Q4(g) Was ist  $L[\ ]$  wenn sie 7 Elemente hat und wenn  $Z[\ ]=[2,3]$  ?

 $L[$   $] = [1, \ldots, \ldots, \ldots, \ldots, \ldots, \ldots]$ 

. . . . . . . . . . . . . . . . . . . . . . . . . . . . . . . . . . . . . . . . . . . . . . . . . . . . . . . . . . . . . . . . . . . . . . . . . . . . . . . . . . . . . . . . . . . . . . . . .

Q4(c) Was ist die Länge von  $L[$  ] wenn seine zugehörige Liste [3, 2, 2, 3] ist ?  $/2$ 

/3

be-OI 2023 Samstag 18. März 2023 Finale - SENIOR Reserviert Reserviert

Reserviert

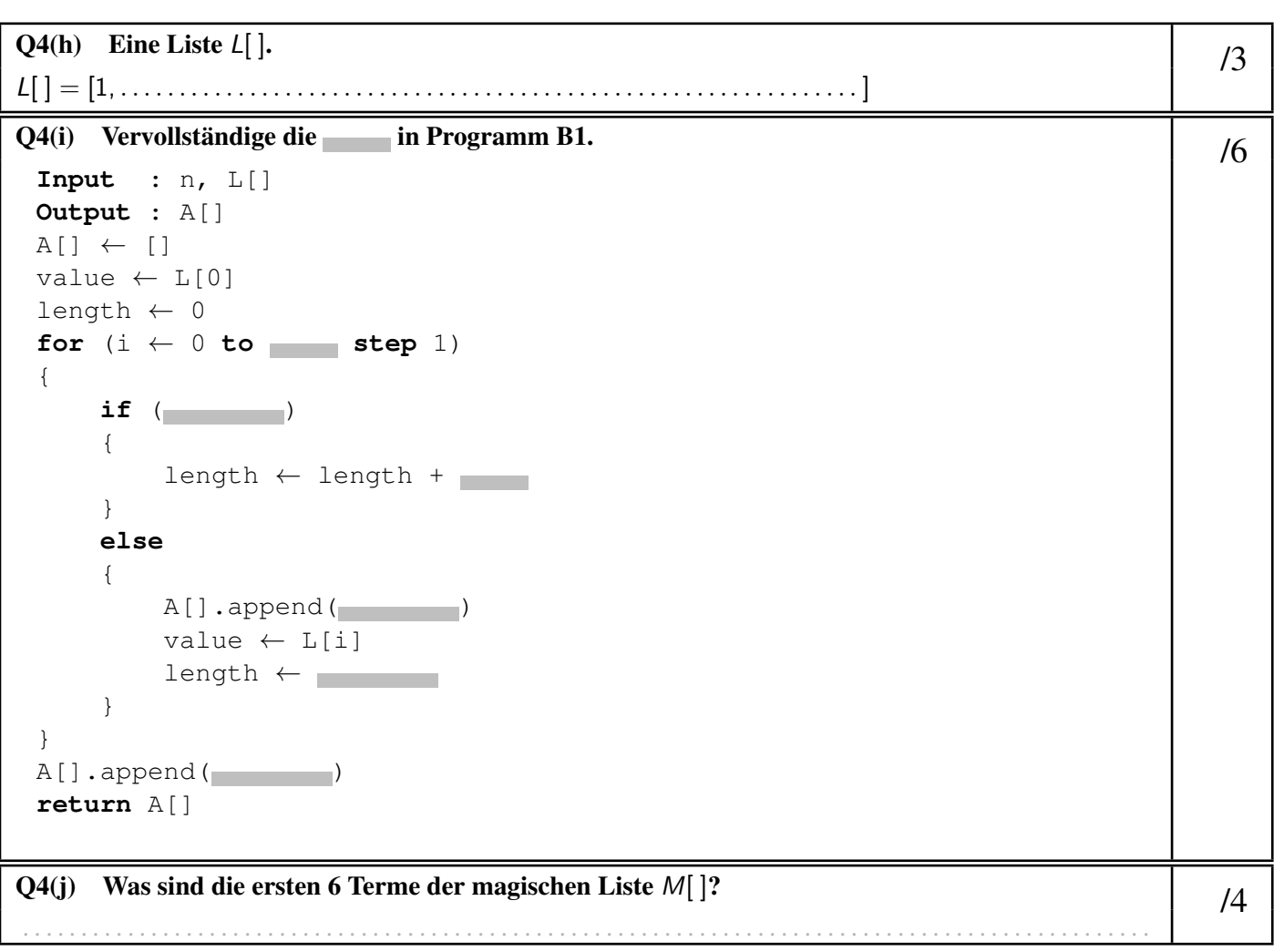

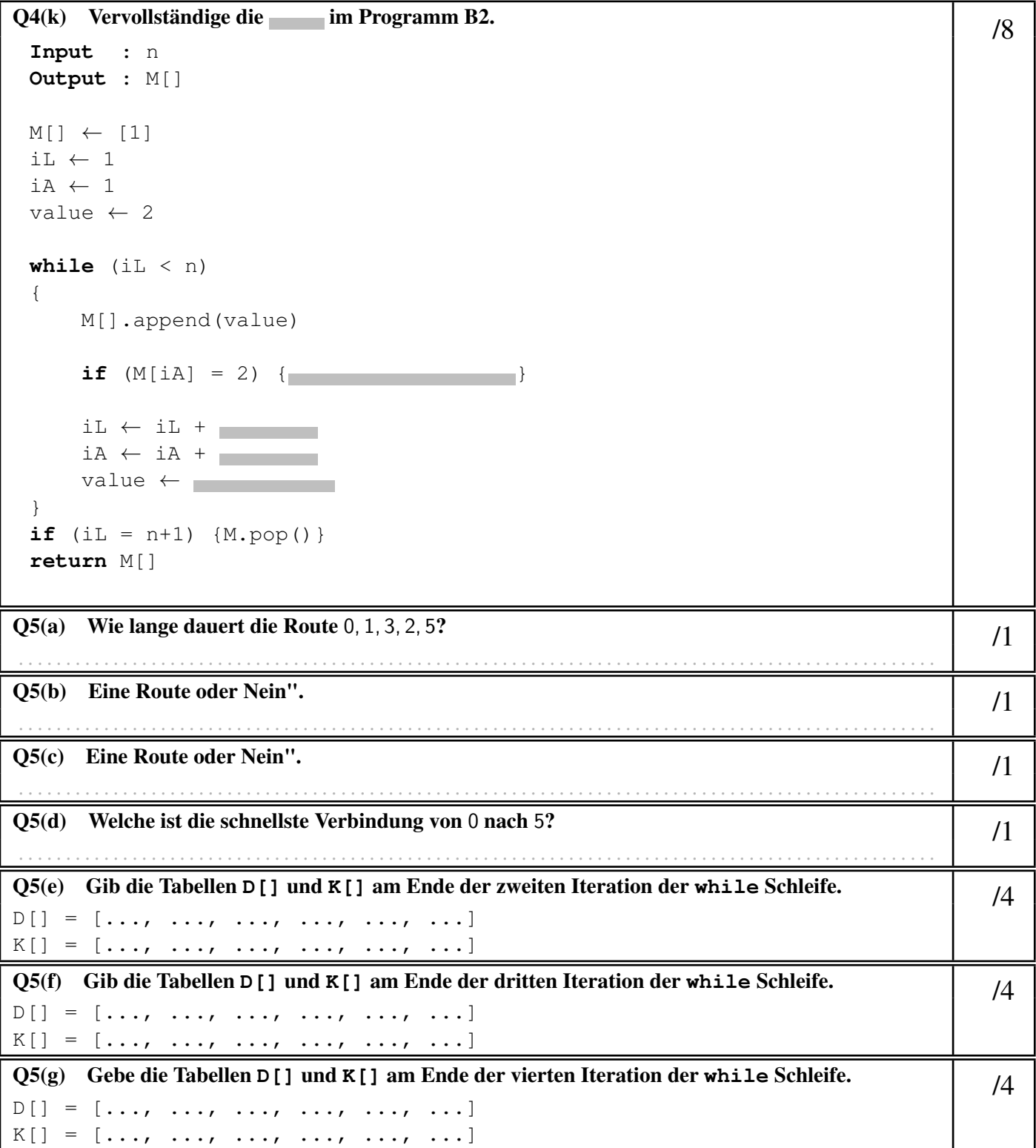

be-OI 2023 Samstag 18. März 2023 Finale - SENIOR Reserviert CO

Reserviert

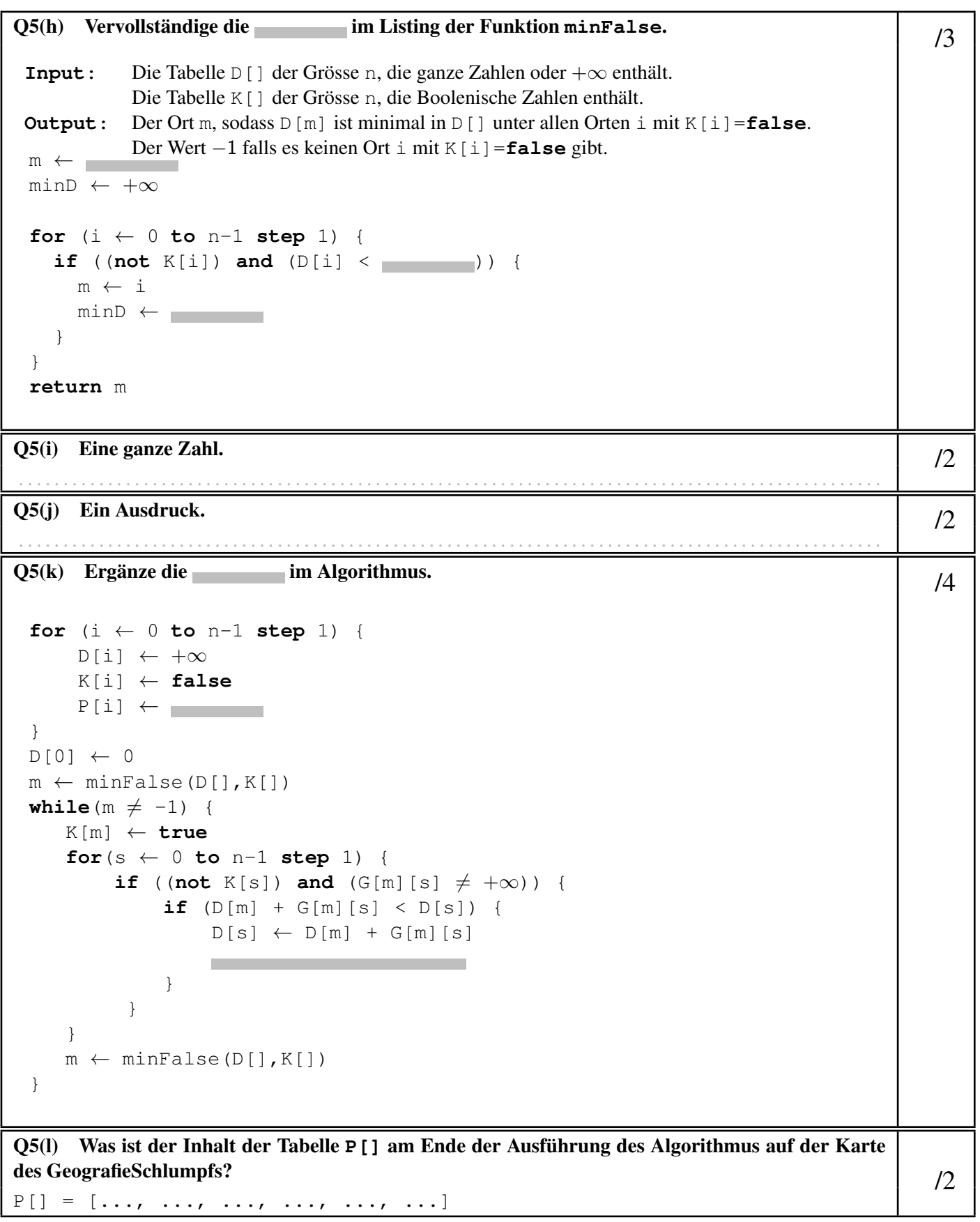

be-OI 2023 Samstag 18. März 2023 Finale - SENIOR Reserviert CO

Reserviert

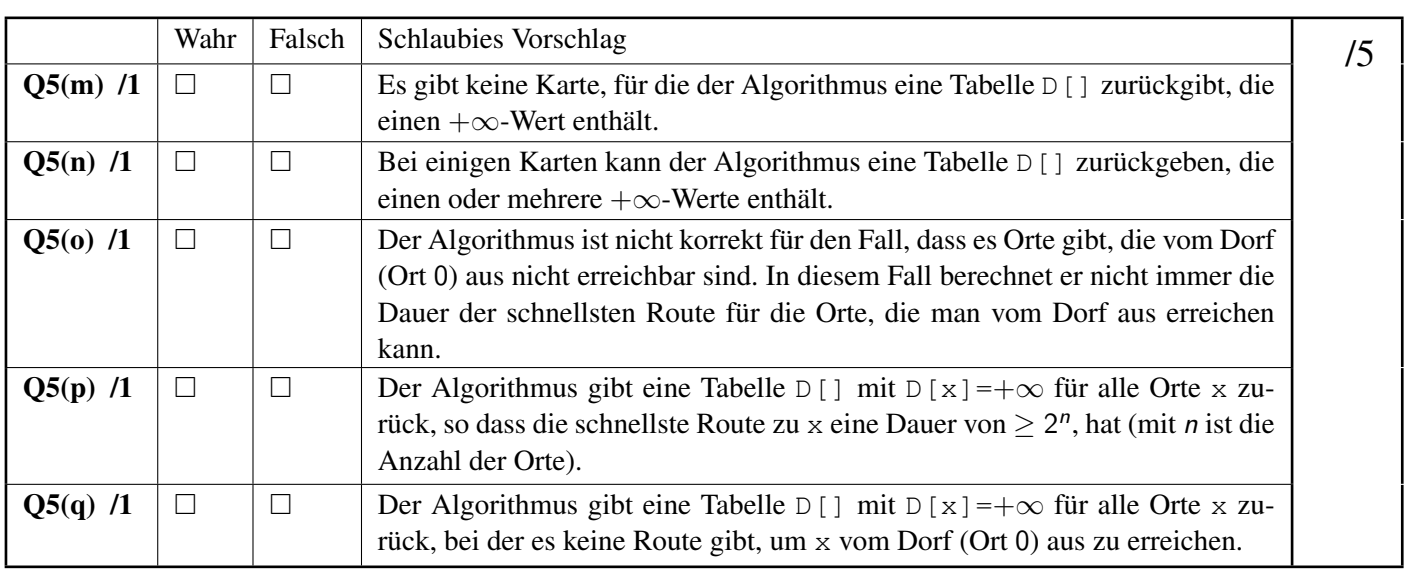